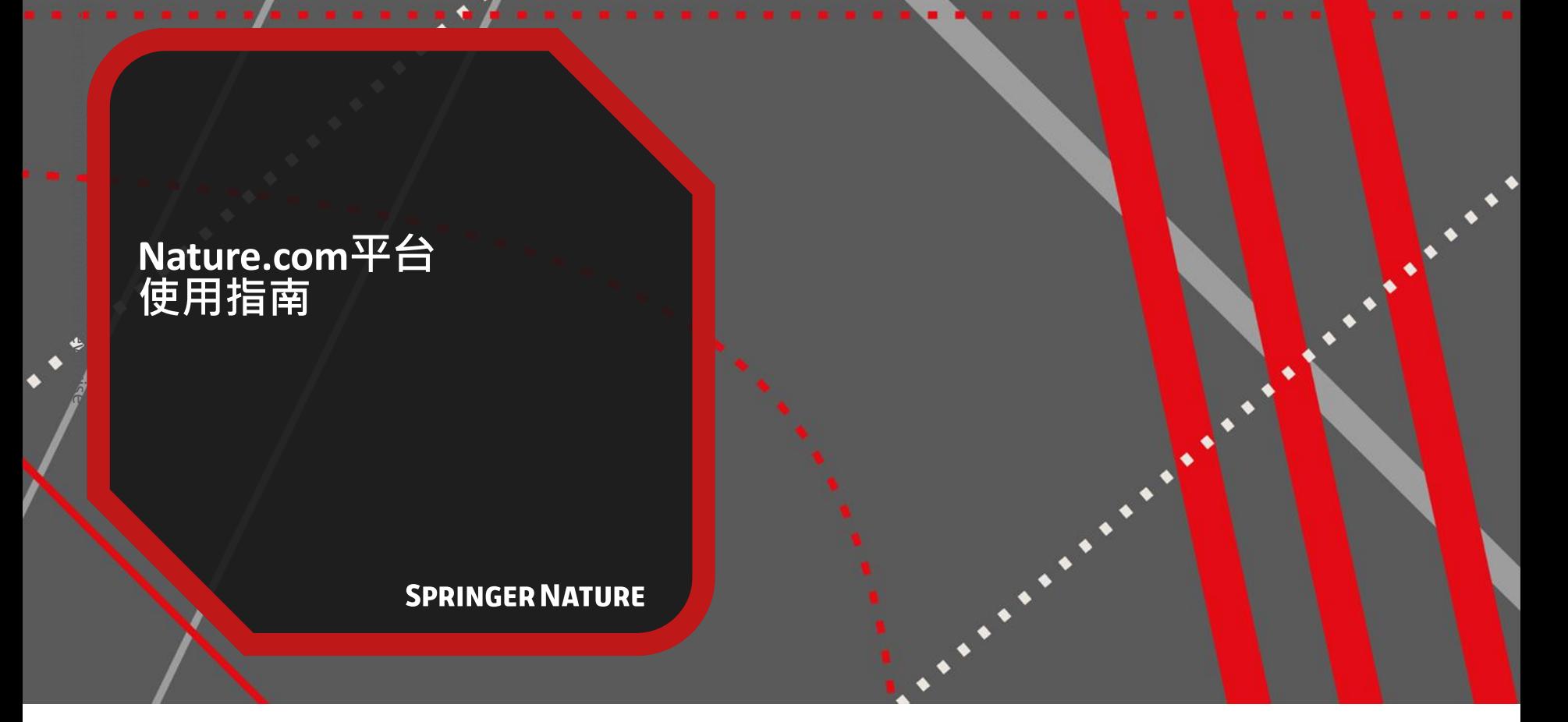

# nature portfolio

## **Nature.com平台 《自然》及《自然》系列期刊的在线访问平台**

每月有超过1000万独立访客通过nature.com获取Nature Portfolio的内容,包括国际领先的科学周刊 《自然》及其新闻和评论。此外,Nature Portfolio旗下还有《自然》系列研究期刊、《自然综述》系 列期刊和包括《自然-通讯》在内的开放获取期刊。Nature.com上的学术期刊在各学科领域也享有广 泛盛誉,与国际知名医学或科学团体机构合作发行。

这些期刊同心协力,发表了世界上一些最重要的科学发现。

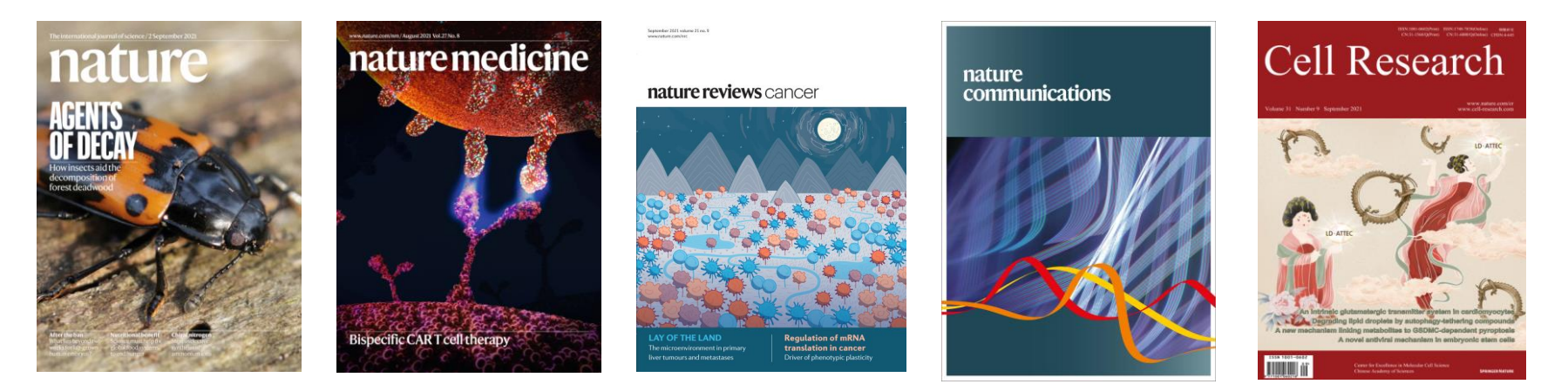

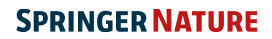

### **访问 [www.nature.com](http://www.nature.com/) 发现重要科研成果,浏览相关内容,管理个人设置**

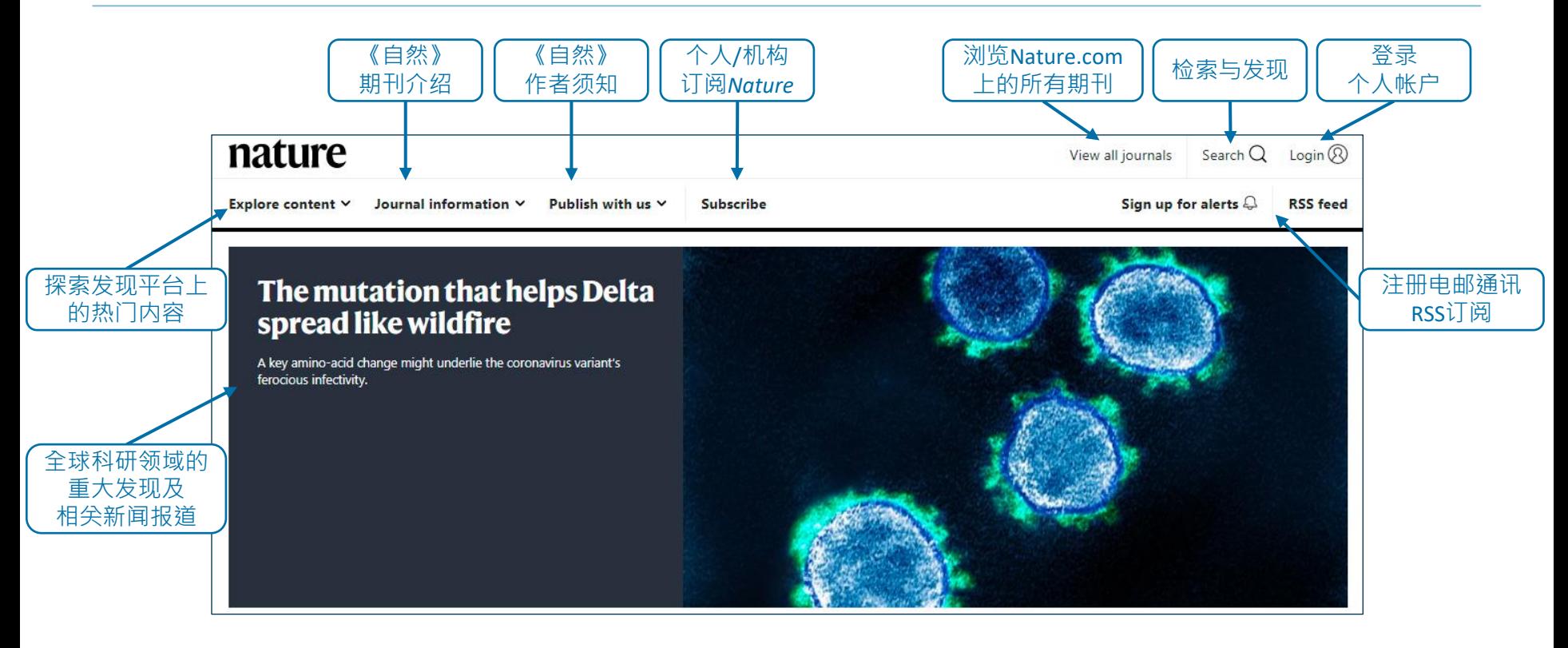

## **发现《自然》热门内容 下拉菜单以快速跳转至《自然》的不同专栏**

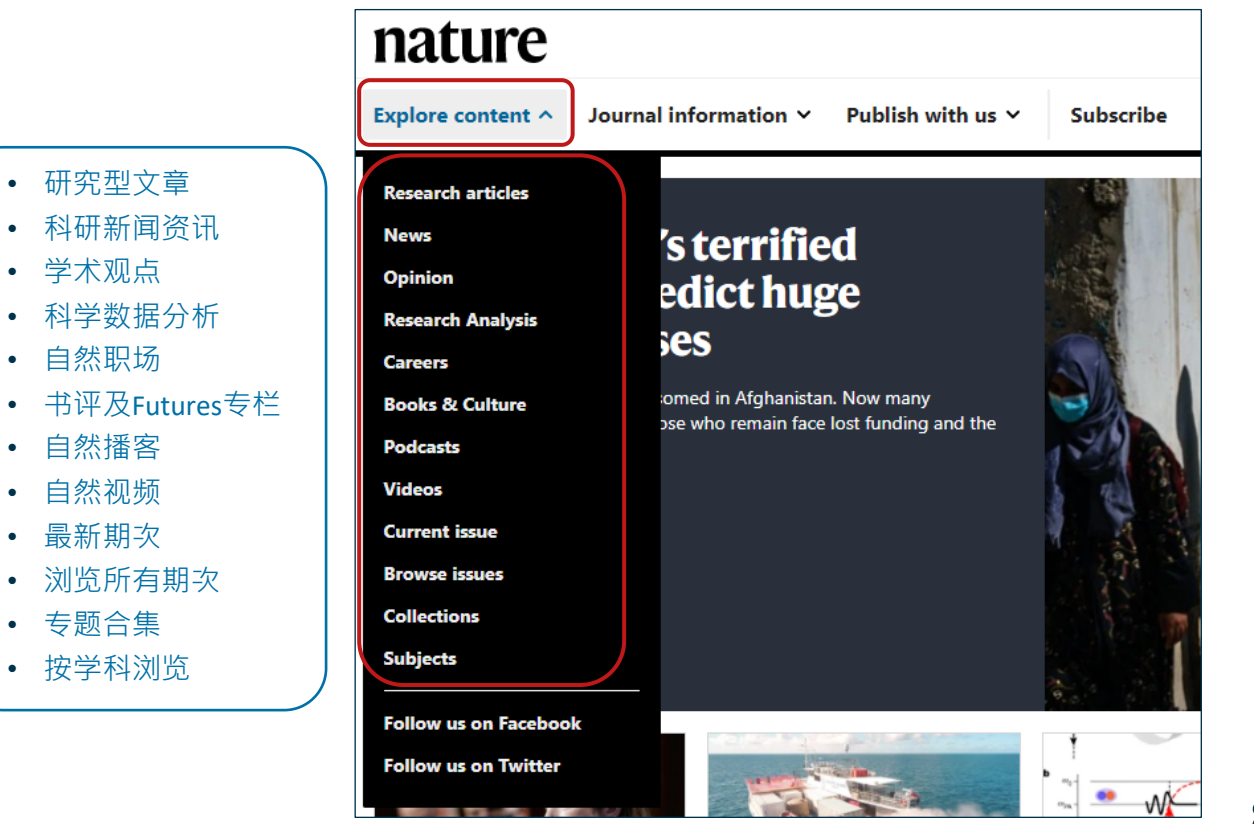

## **聚焦《自然》最新研究**

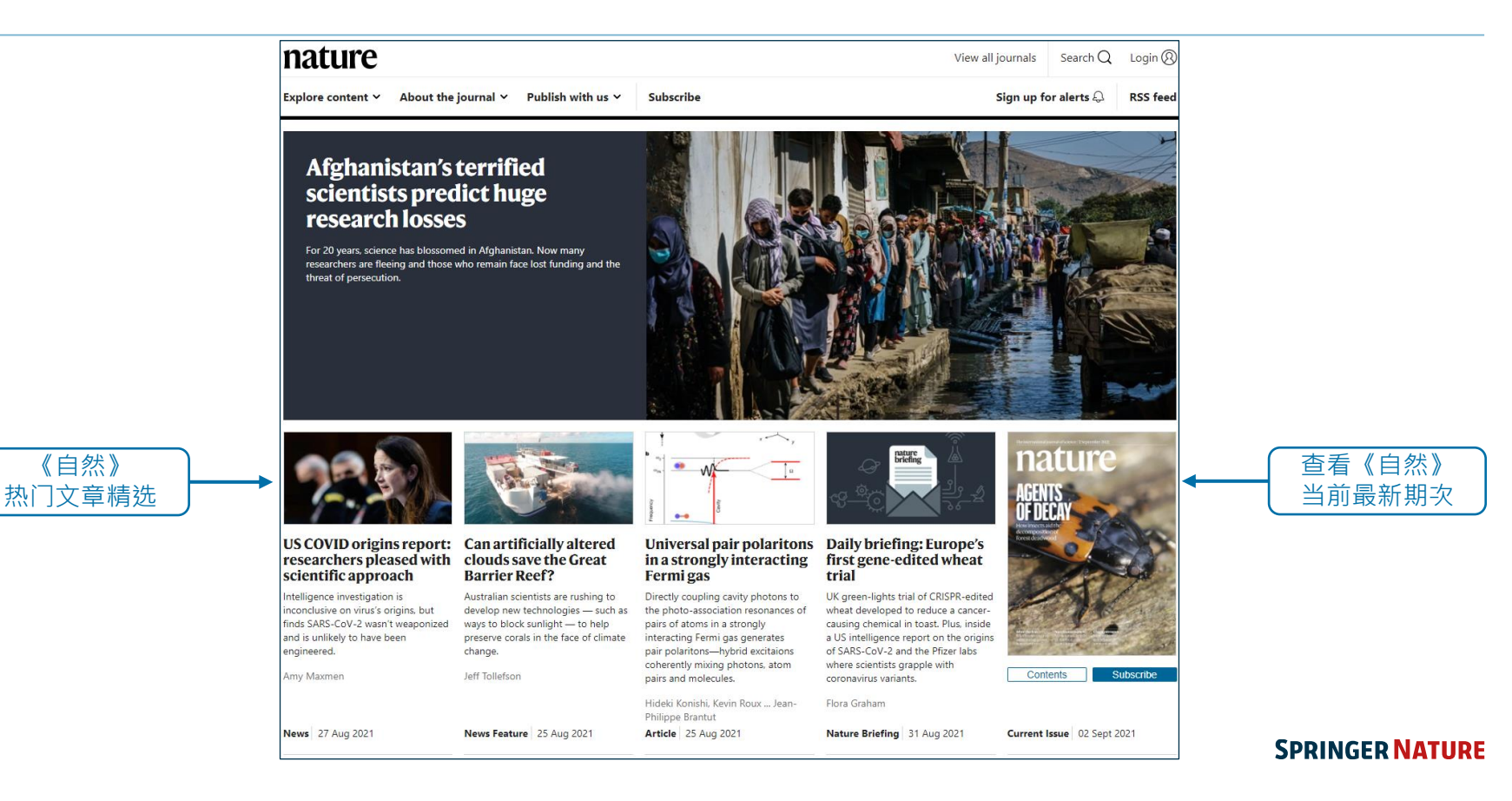

### **新闻资讯与时评 及时追踪全球科研新闻、分析与评论**

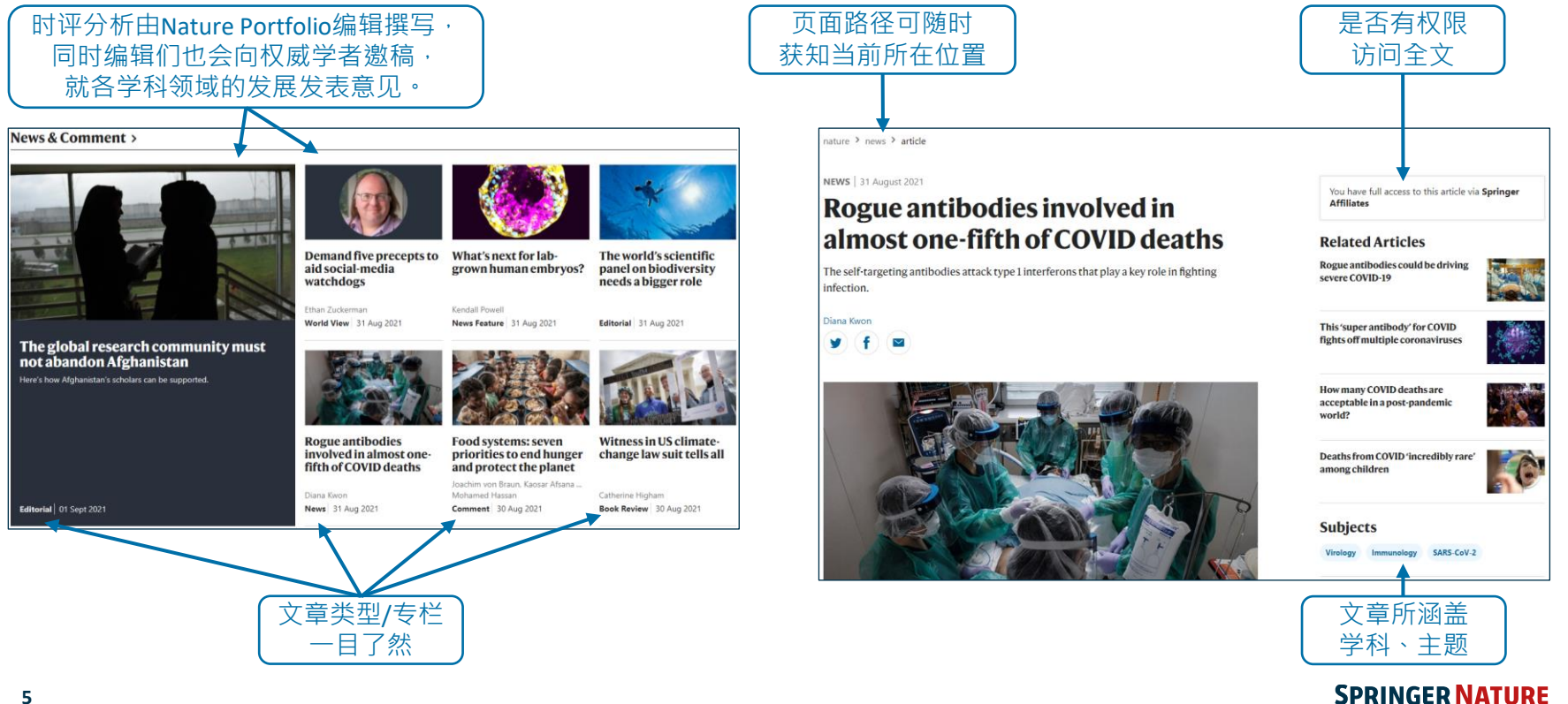

### **发现最受关注的热点文章 通过Altmetric发现当前在互联网上被分享、讨论,最受欢迎的文章**

Altmetric追踪单篇文章层级的被关注情况:

- 不同颜色代表该文章被提及的不同来源,包括社交媒体、新闻媒体、 政府政策文件等
- 数字是按照文章被不同来源提到的次数和权重计算得出的关注得分 (Attention Score), 得分越高代表该文章越受关注

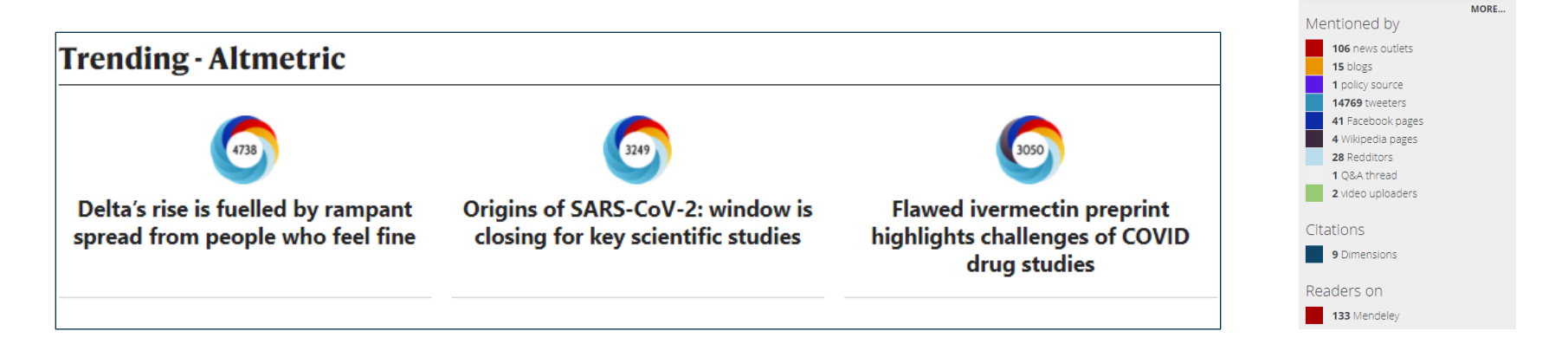

#### **SPRINGER NATURE**

10816

About this Attention Score In the top 5% of all research outputs scored by Altmetric

## **检索 在nature.com平台上可简捷、直观地找到您感兴趣的内容**

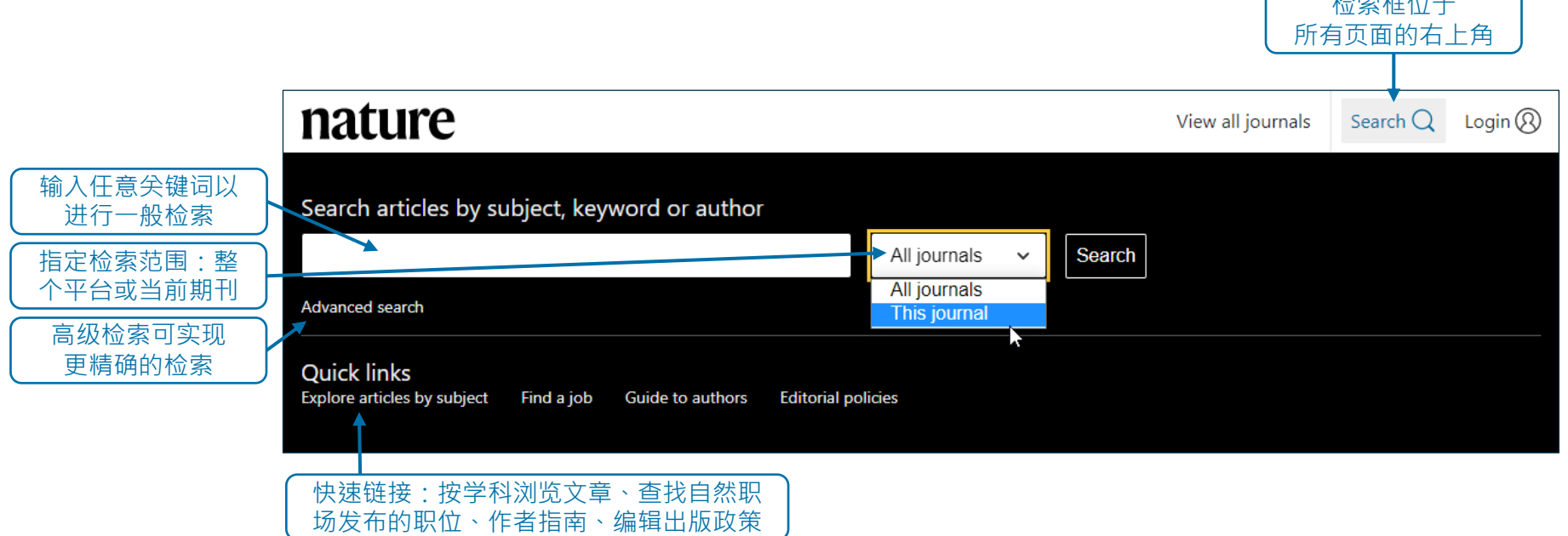

 $H + H = H + H$ 

## **高级检索功能 通过额外参数优化检索结果**

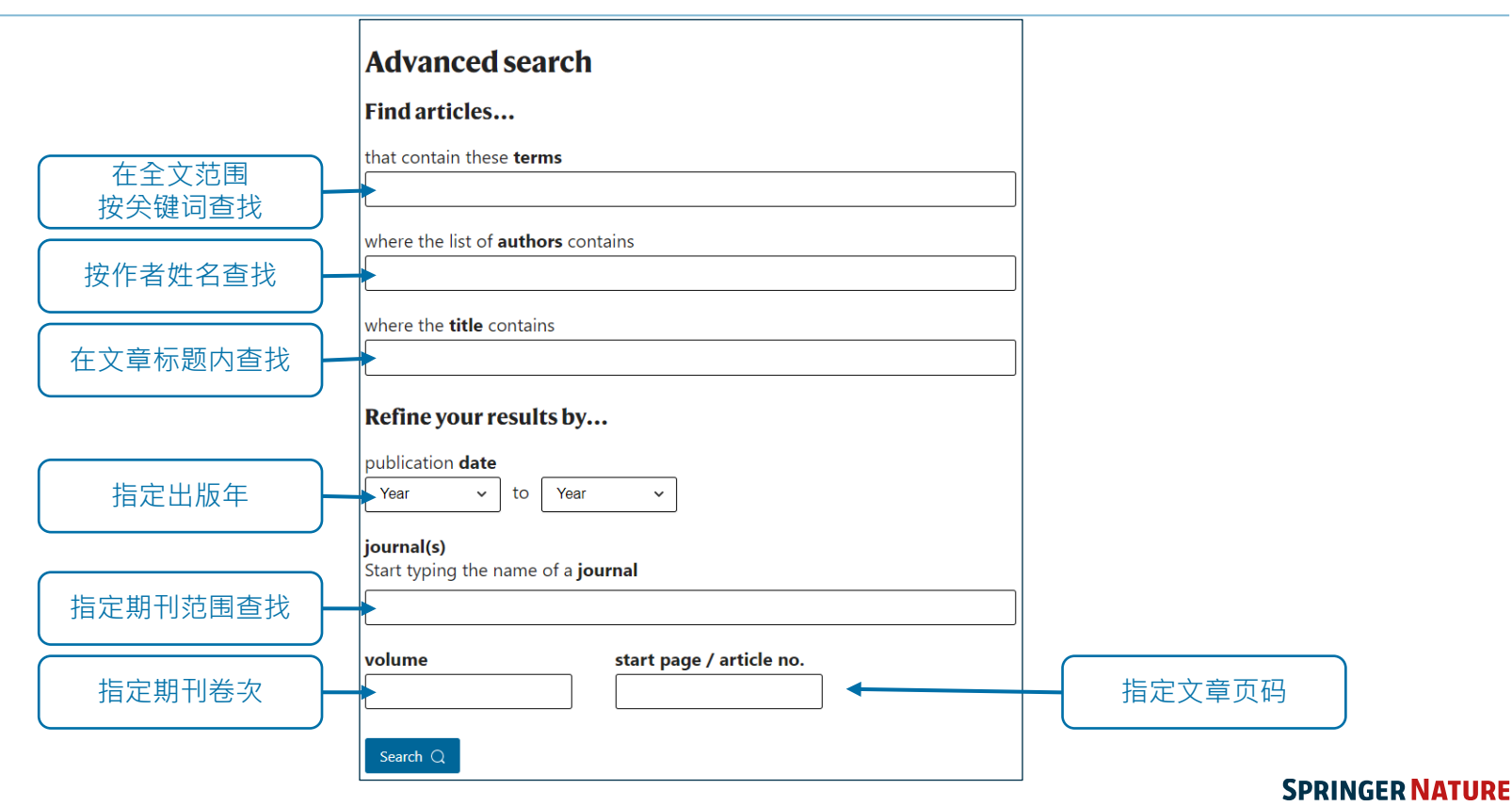

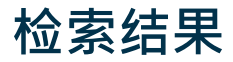

**9**

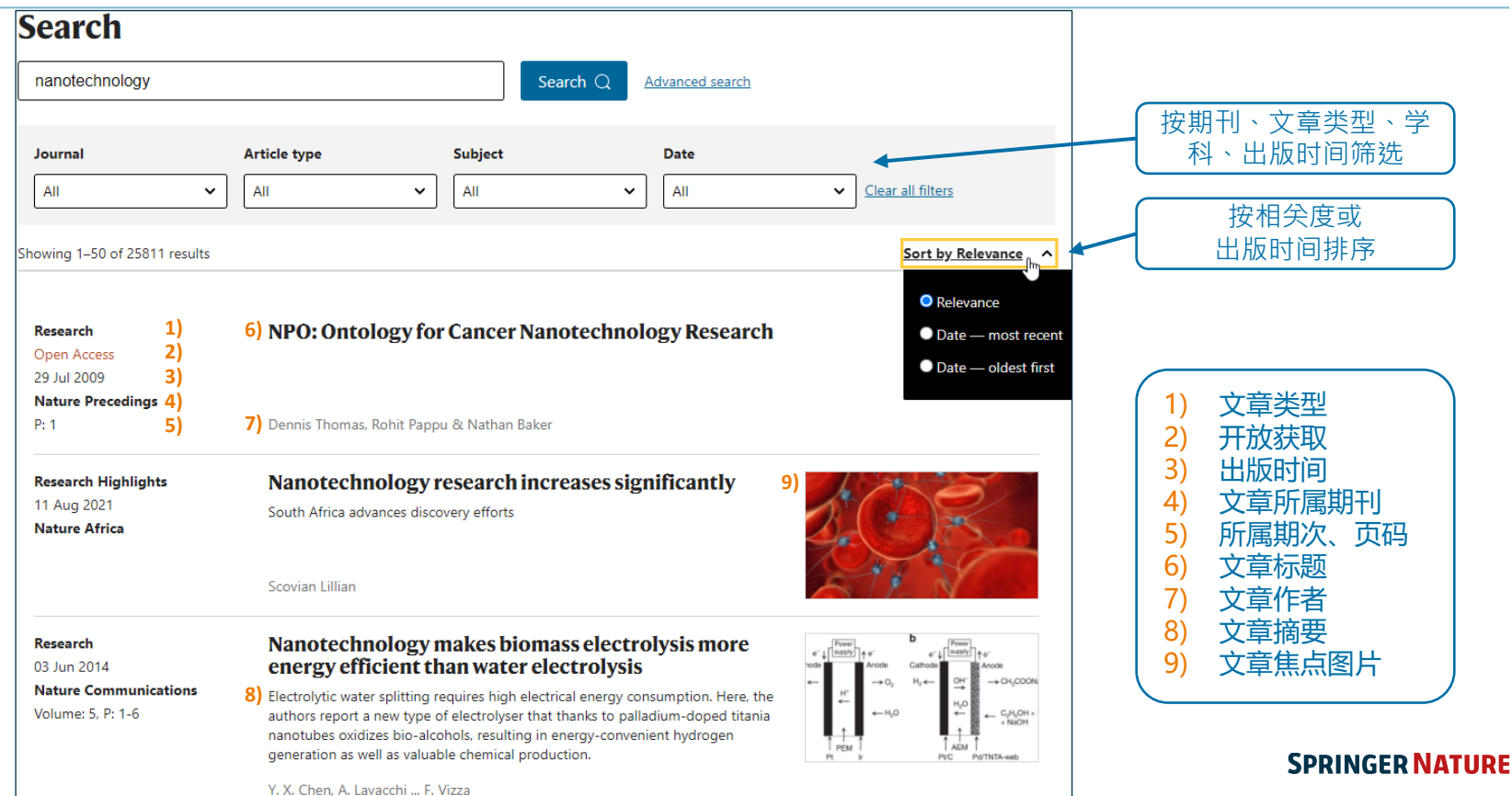

## **期刊文章页面**

**5)**

#### nature climate change View all journals Explore content  $\times$  About the journal  $\times$  Publish with us  $\times$ nature > nature climate change > articles > article **1) 2)** The surprisingly inexpensive cost of state-driven **Affiliates** emission control strategies 3) **12 ) Download PDF** Wei Peng  $\boxdot$ , Gokul Iver. Matthew Binsted. Jennifer Marlon, Leon Clarke, James A, Edmonds & David G. **4) 13 )**  $\overline{5}$  **Mature Climate Change 11, 738-745 (2021)** Cite this article  $\overline{6}$ 760 Accesses | 1 Citations | 432 Altmetric | Metrics **7) 8) 9 )** Aleh Chern News & Views 23 Aug 2021 **10 ) 14**)<br>Sections Traditionally, analysis of the costs of cutting greenhouse gas emissions has assumed that governments would implement idealized, optimal policies such as uniform economy-wide Abstract carbon taxes. Yet actual policies in the real world, especially in large federal governments, Main are often highly heterogeneous and vary in political support and administrative capabilities Scenario design

within a country. While the benefits of heterogeneous action have been discussed widely for experimentation and leadership, little is known about its costs. Focusing on the United States, we represent plausible variation (by more than a factor of 3) in the stringency of state-led climate policy in a process-based integrated assessment model (GCAM-USA). For a wide array of national decarbonization targets, we find that the nationwide cost from heterogeneous subnational policies is only one-tenth higher than nationally uniform policies. Such results hinge on two critical technologies (advanced biofuels and electricity) for which inter-state trade ameliorates the economic efficiencies that might arise with heterogeneous action.

#### **11 )**

As governments get serious about decarbonization, political leaders in large and politically diverse countries need to grapple with huge variations in political and administrative feasibility within their countries. That heterogeneity in interests and capabilities has led many federal governments to encourage or tolerate large internal variations in policy effort. Diverse studies have pointed to the benefits of heterogeneous approaches for experimentation and learning<sup>1,2,3,4</sup>. Yet these realities in climate politics have not been well

Search  $\bigcap$ Login  $\mathbb{Q}$ Sign up for alerts  $\Omega$ **RSS feed** You have full access to this article via Springer Cost of non-uniform climate policies **) 16 ) ) 15** References Heterogeneity at state level Mitigation efforts by sector Implications for nationwide cost Sensitivity analyses Discussion Methods Data availability Code availability References Acknowledgements Author information 其他信息 Ethics declarations **17 )** 扩展数据 **Extended data** 补充 /辅助材料 Supplementary information 版权与再利用许可 **Rights and permissions** 关于本文章 About this article 延伸阅读

Further reading

#### 1) 文章类型 2) 在线出版日期 3) 文章标题 4) 作者信息 5) 所发表的期刊、页码 6) 引用该文章 7) 文章下载 /访问次数 8) 文章被引用次数 9) 文章Altmetric指数 10) 文章摘要 11) 在线阅读文章全文 12) 下载PDF全文 13) 文章相关内容 14) 文章结构导航 15) 图表 16) 参考文献 17) 更多信息

# **文章关注指数详情页面**

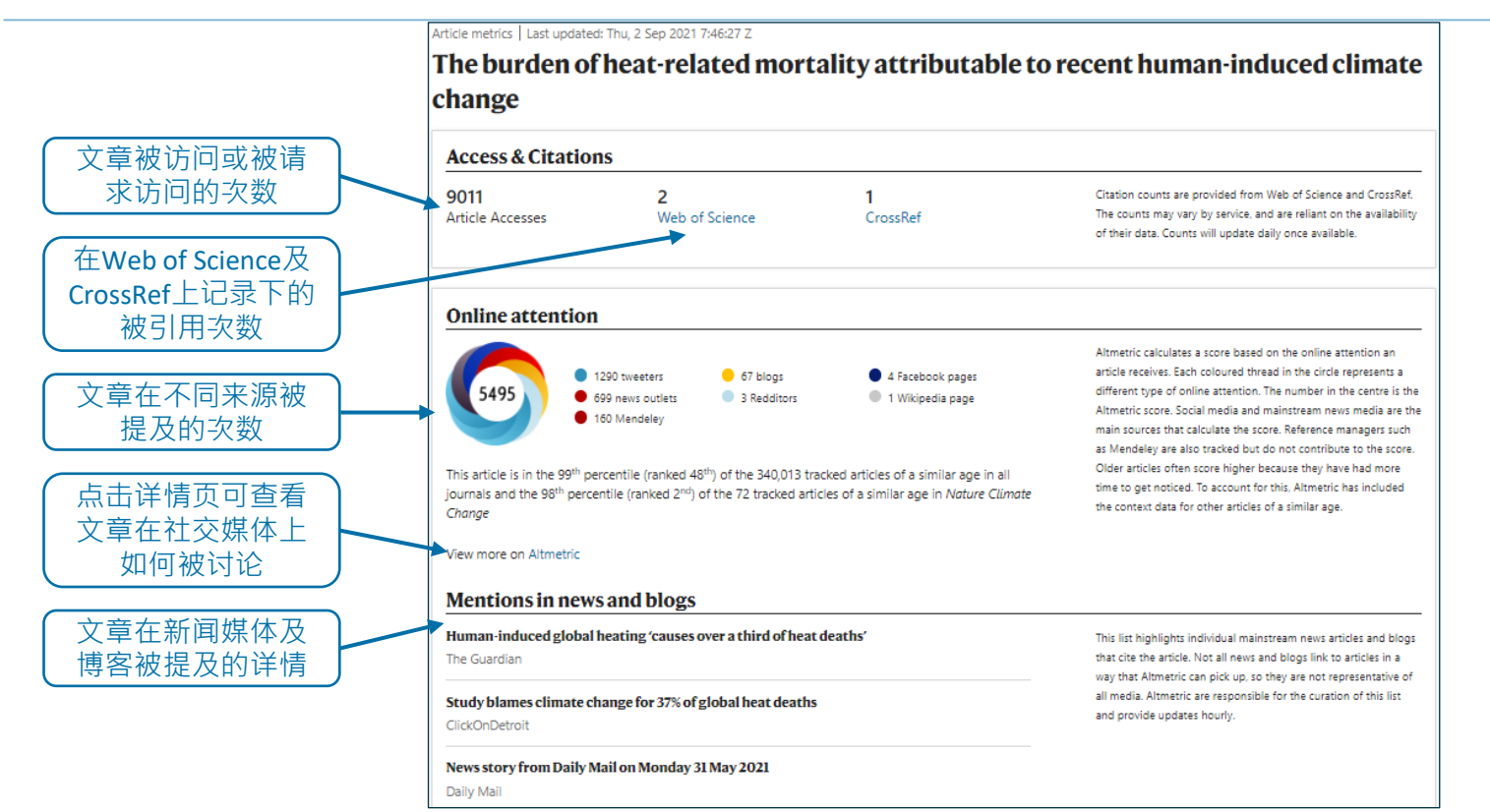

## **注册个人帐户 欢迎免费注册个人帐户,以获得更好的使用体验**

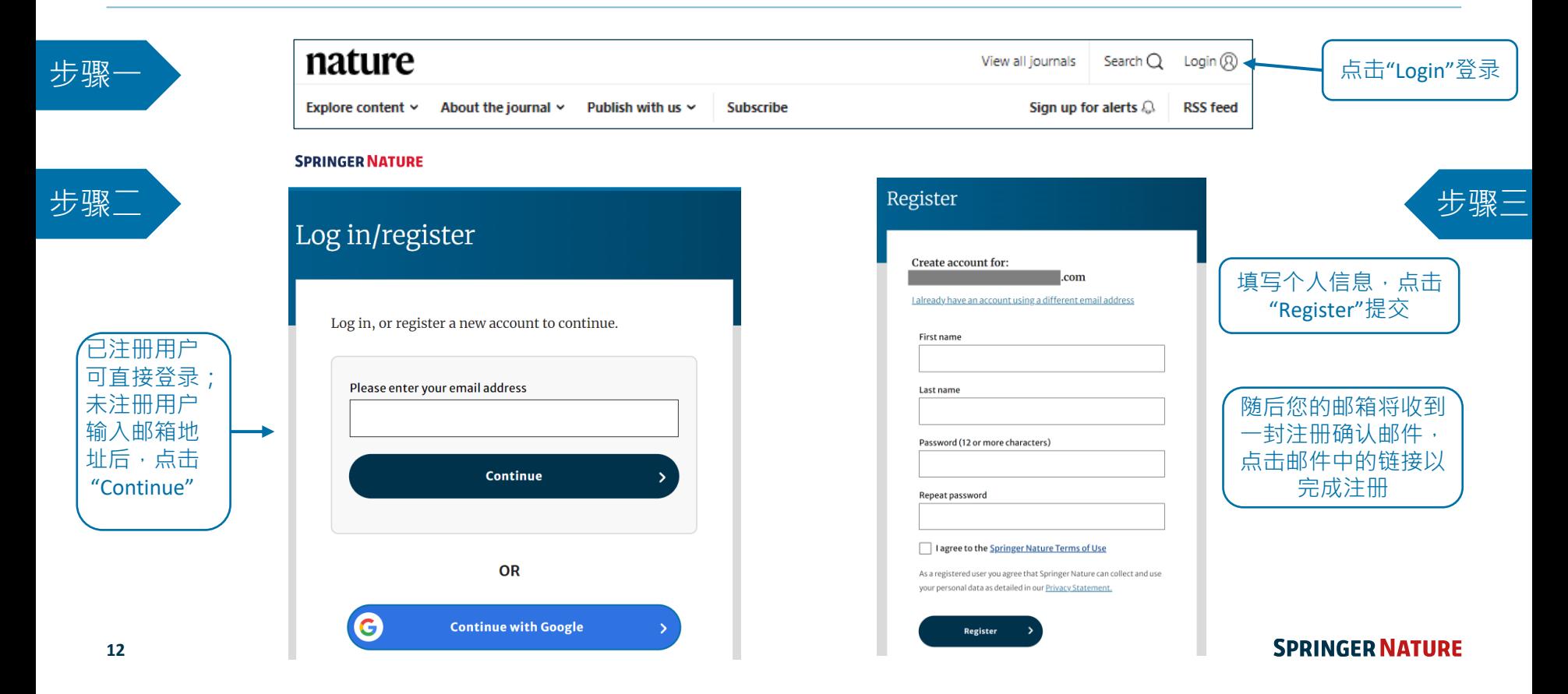

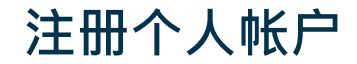

步骤四

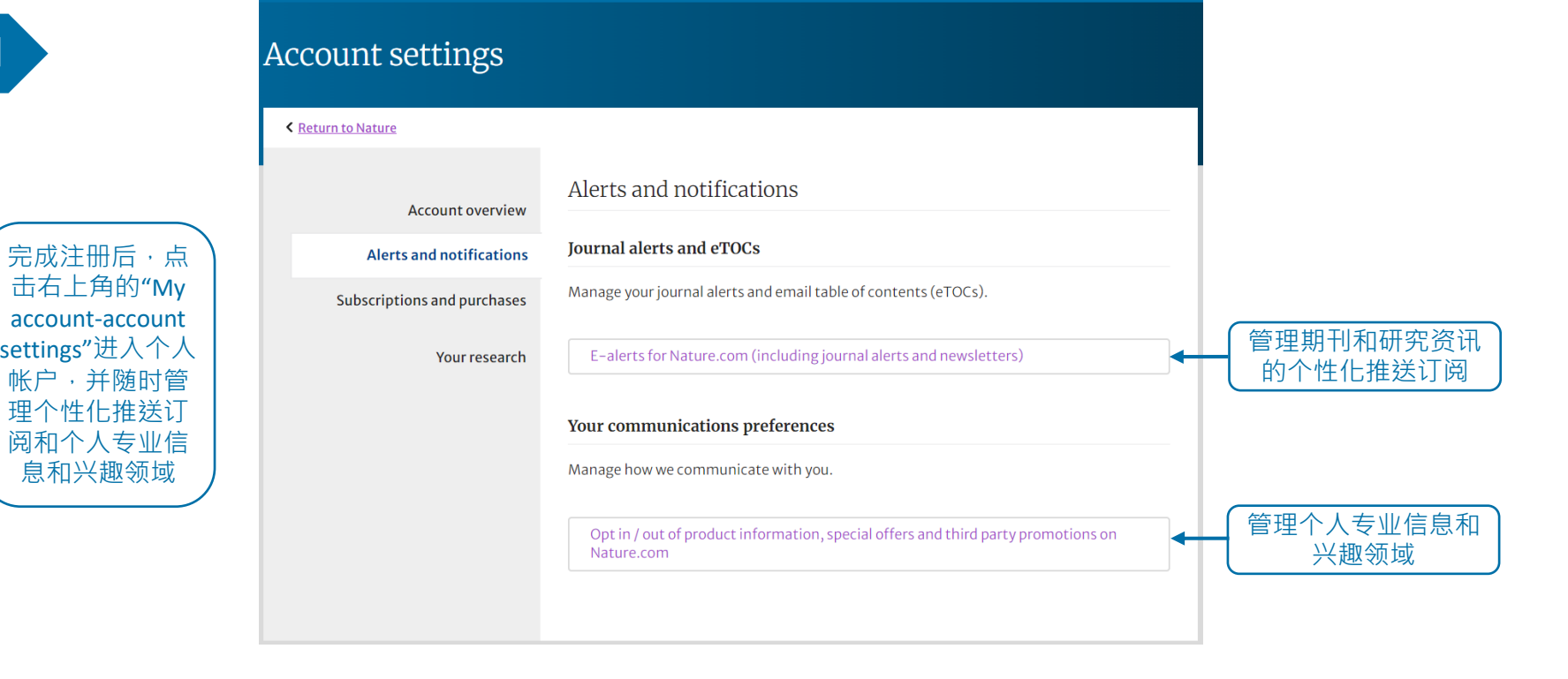

## **个性化推送订阅 第一时间获取您感兴趣的《自然》及自然系列期刊最新出版内容及资讯推送**

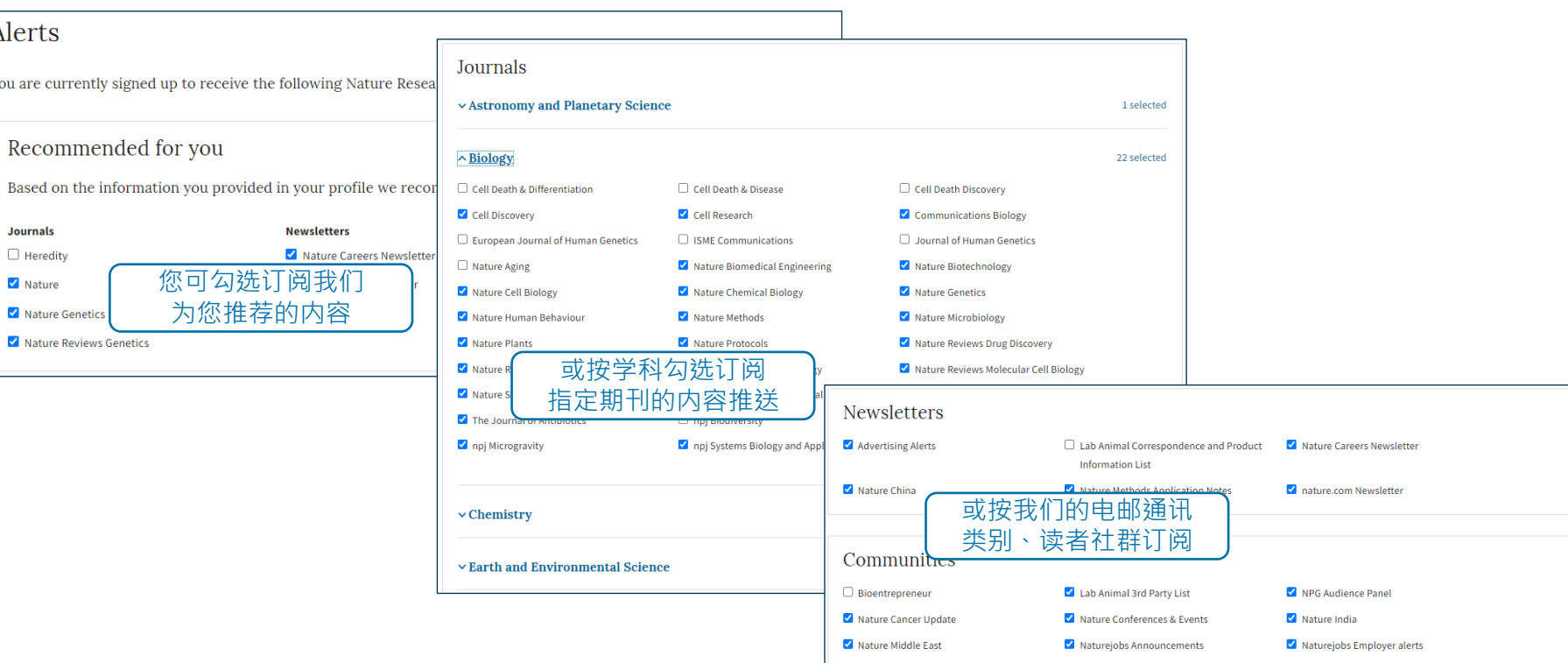

#### **SPRINGER NATURE**

 $\overline{\mathcal{L}}$ 

## **个人专业信息和兴趣领域 让内容及资讯推送更加贴合您的需求**

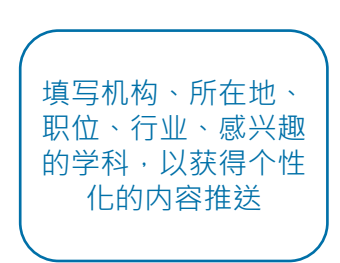

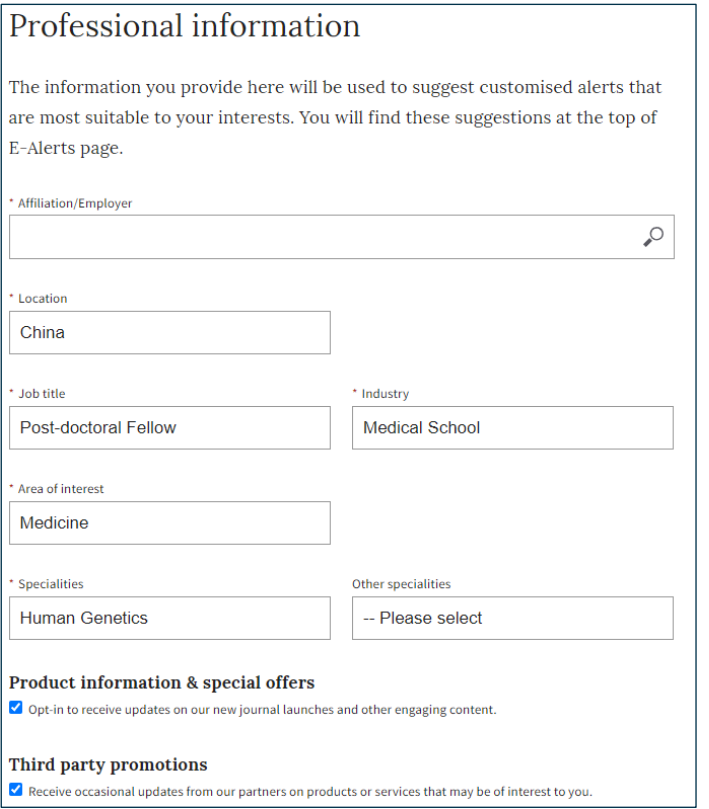

### **底部导航**

### **下拉至nature.com任意页面底部,查看平台所有内容及作者、图书馆等更多服务的快速导航**

#### **About Nature Portfolio**

About us

Press releases

Press office

Contact us

#### **Libraries & institutions**

Librarian service & tools

Librarian portal

Open research

Recommend to library

**Discover content** 

Journals A-Z **Articles by subject** 

Nano

Protocol Exchange

Nature Index

#### **Advertising & partnerships**

**Advertising** 

Partnerships & Services

**Media kits** 

**Branded content** 

Nature portfolio policies Open access

**Publishing policies** 

#### **Career development**

**Nature Careers** 

**Nature Conferences** 

Nature events

Research data Language editing Scientific editing **Nature Masterclasses Nature Research Academies Research Solutions** 

Reprints & permissions

**Author & Researcher services** 

#### **Regional websites**

**Nature Africa** 

**Nature China** 

Nature India

**Nature Italy** 

Nature Japan

Nature Korea

**Nature Middle East** 

# **可访问性**

Nature.com平台致力于确保每个人都可以访问我们的网站,包括视力、听力、认知和运动障碍者。 我们一直努力改善网站的可访问性,以确保我们为所有用户提供平等的访问机会。

作为我们对可访问性承诺的一部分,我们确保我们的网站兼容:

- 常见屏幕阅读器的最新版本
- 操作系统屏幕放大镜
- 语音识别软件
- 操作系统语音包

更多信息,请访问 <https://www.nature.com/info/accessibility-statement>

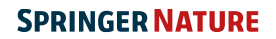

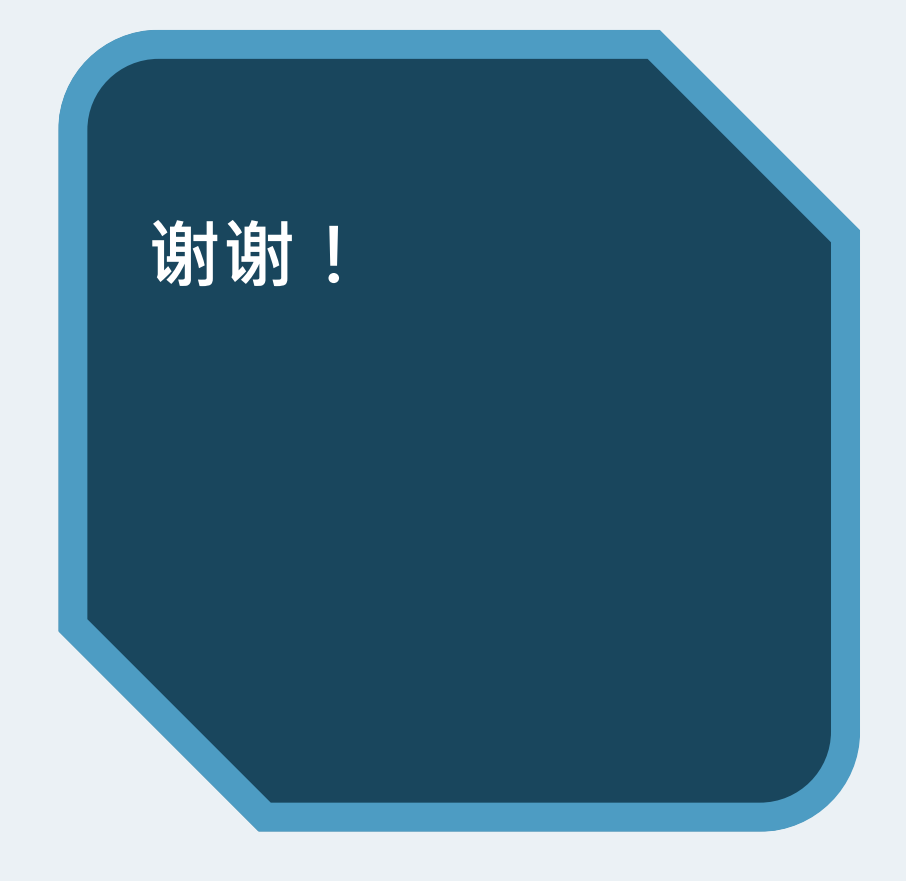

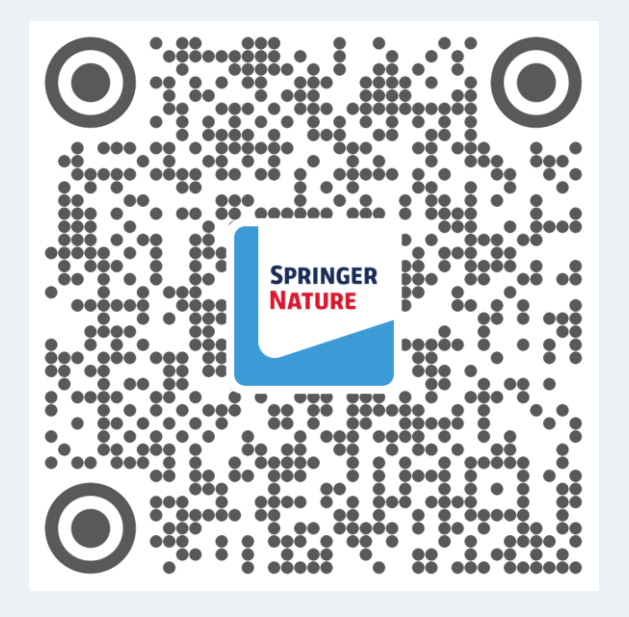

欢迎关注我们的官方微信服务号 **Springer Nature科研服务**, 了解更多相关信息!